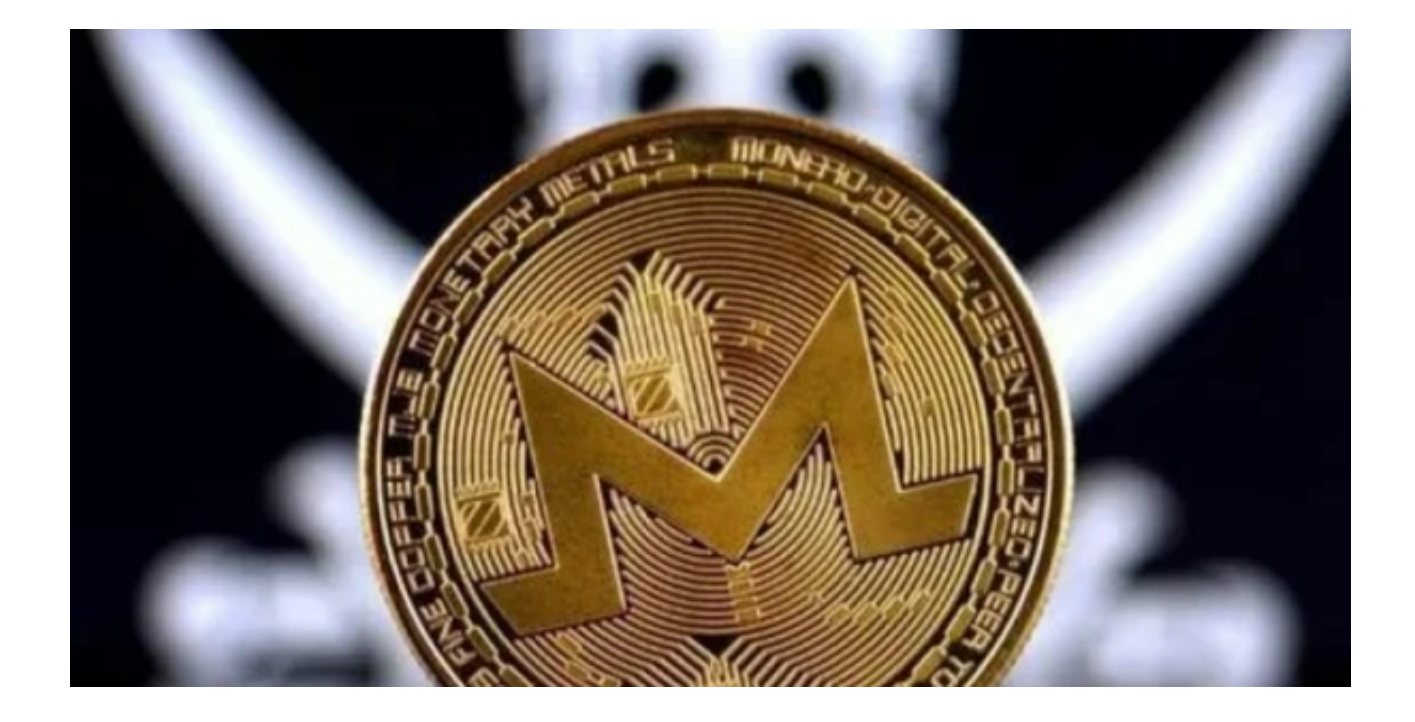

 门罗币的主要目的是提供一个去中心化的网络,增强交易隐私性和匿名性。正如 Monero Space 工作组的组织者 Justin Ehrenhofer 所解释的那样, "我们希望提 供隐私,只是堵住大多数加密货币协议中存在的一些基本漏洞……因此,门罗币确 实是唯一一种隐藏发送方、接收方和金额的货币。

门罗币区块链采用了多种以隐私为中心的方法来掩盖用户的交易历史:

 环签名(Ring signatures)将多个用户连接在一个 "环" 中,以隐藏他们的个人身份,从而使确定哪个用户生成给定签名变得更加困难。

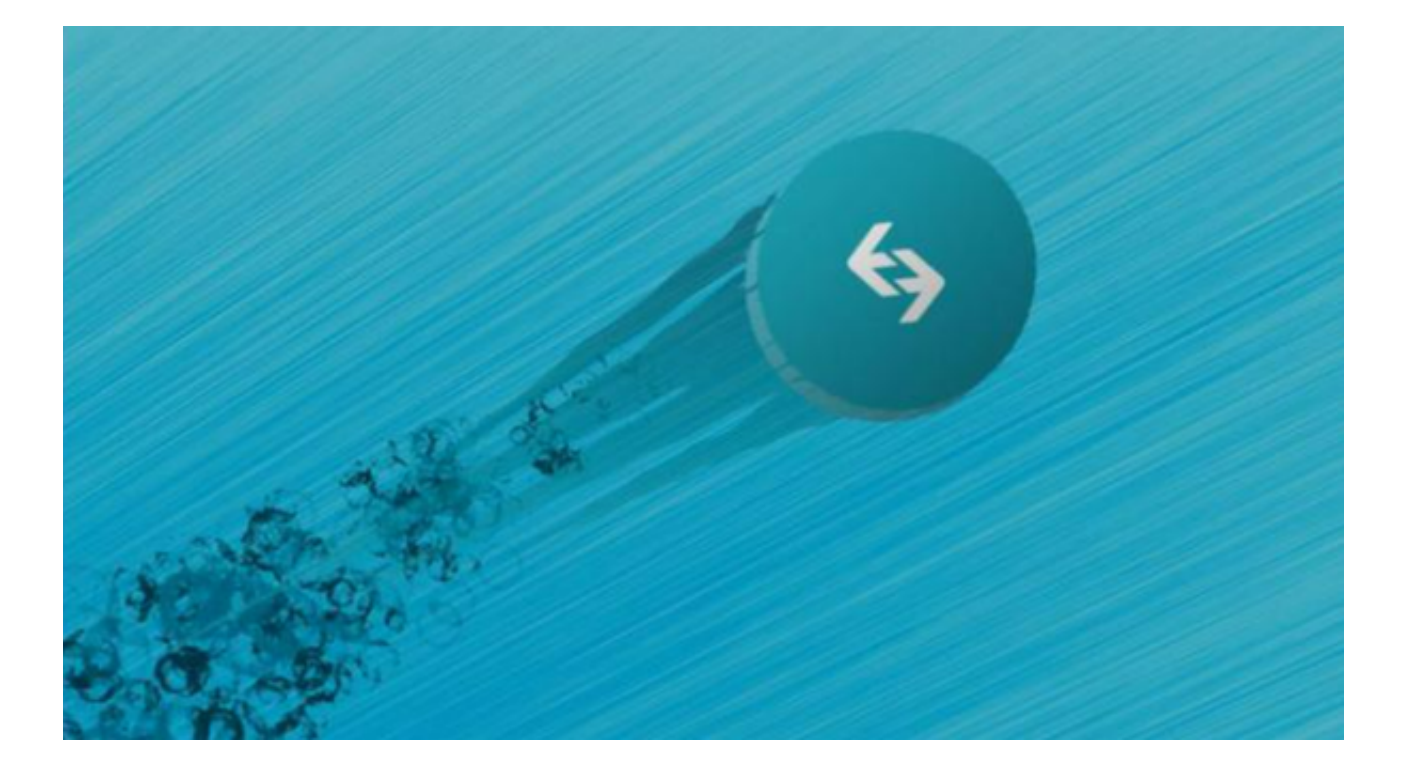

2017年, Ring Confidential Transactions (RingCT) 被添加到门罗币中,并隐藏了交易金额。

通过使用隐身地址,所有门罗币发送者每次发起新交易时都会自动生成新地址, 从而模糊了资金的来源和目的地。隐身地址与实际接收付款的公共地址加密绑定, 但只有发送方和接收方知道两者之间的关联。相关方有一个私有视图密钥(用于显 示传入的交易)和一个私有支出密钥(用于发送支付)。

 交易可以通过 Tor/I2P 发起,它利用匿名网络保护交易源的隐私。这个功能是最 近才开始的,仍然被认为是实验性的。

 门罗币目前没有最大供应量限制,依原始设定每个新区块都会固定发送奖励,而 时至今日约有1700 万颗门罗币在市面上流通,但区块产量会缓步下降,目前区块奖励为1.01 颗门罗币/区块,在2022 五月后每个区块奖励会降到0.6 颗门罗币/区块。

 门罗币是非常匿名的,可以在没有第三方知情的情况下进行交易。与与比特币相 比,它还具有更快的交易速度,易于挖掘。那门罗币要怎么购买呢?推荐投资者可 以选择使用Bitget交易平台进行购买和交易门罗币, Bitget交易平台为新手提供投 资咨询知识,轻松访问新闻趋势,查看市场变化,用户可以立即查看所有价值和市 场。Bitget交易所还同步记录交易明细并查看统计交易记录,将精美的产品添加到 用户的选择中,这便于灵活组合投资产品。

 Bitget交易平台的PC端为Bitget的官方网站,进入官网即可购买并交易加密货币 ; App端的需要打开你的手机浏览器, 输入Bitget交易所的官方网址, 在页面右上 角点击下载按钮,在下载页面上,你会看到"IOS"和"Android"两个选项,选 择适用于你手机系统的版本,并进行下载,下载完成后,你可以在手机上找到安装 的Bitget APP,打开APP并按照指示进行注册并登录,之后便可以购买门罗币。